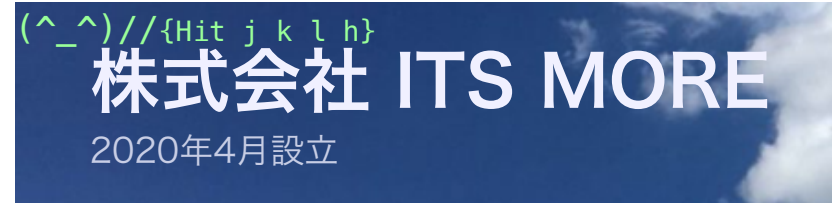

Digitally signed by Date: 2020.11.18 21:20:39 +09'00'

**ITS MOVE** 

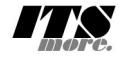

[2020年11月17日](https://its-more.jp/ja_jp/?p=26421) 投稿者: [SATOXITS](https://its-more.jp/ja_jp/?author=2)

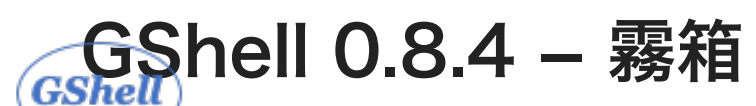

## Cloud Chamber

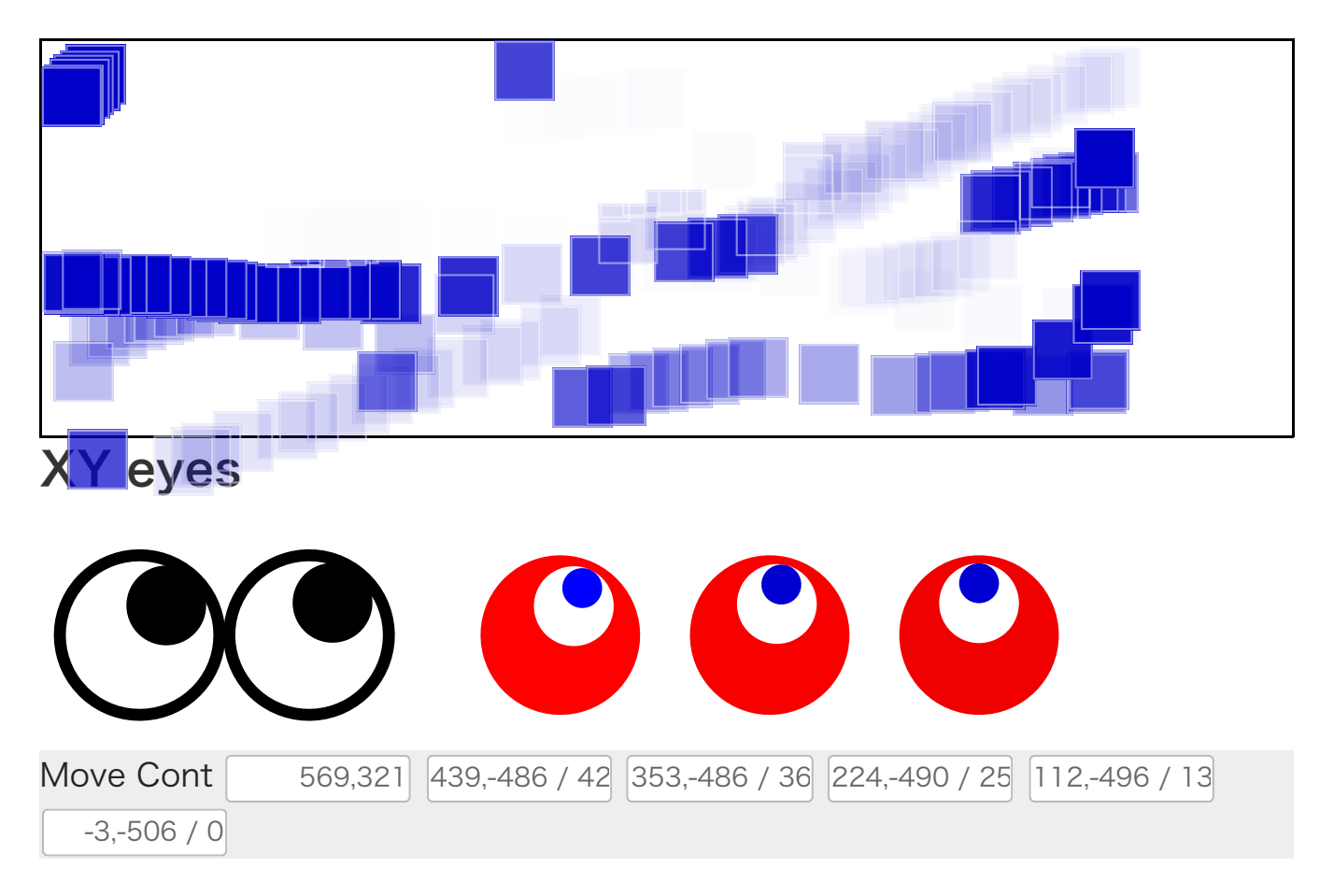

社長:JavaScript[で霧箱を](https://ja.wikipedia.org/wiki/%E9%9C%A7%E7%AE%B1)作ってみたいです。

基盤:人間検出器ですね。

開発:英語だと Cloud Chamber なので、雲窯みたいな感じですけどね。

社長:ピッと現れてスーッとと消えてく感じが良いですよね。

基盤:泡箱は Bubble Chamber ですね。

社長:日本語の語感としてもクラウドチャンバーのほうがカッコいいですね。

開発:書くのは簡単ですが、どうやってフェードアウトさせるかですね。やはりCSSで 透明度を上げていくのかな。Canvas では点ごとに管理するのが面倒だから SVG でし ょうね。

社長:とりあえず描くのはマウスの軌跡ですかね。

基盤:地図上にクライアントからサーバに線を引くのも面白そうです。

社長:色にも意味を持たせたいですね。

基盤:青空の背景に飛行機雲みたいに描いたり。

開発:3Dで奥行き感を作りたいですね。

\* \* \*

開発:とりあえずシンプルにdivで点を作ってCSSアニメでフェードアウトさせてみま した。

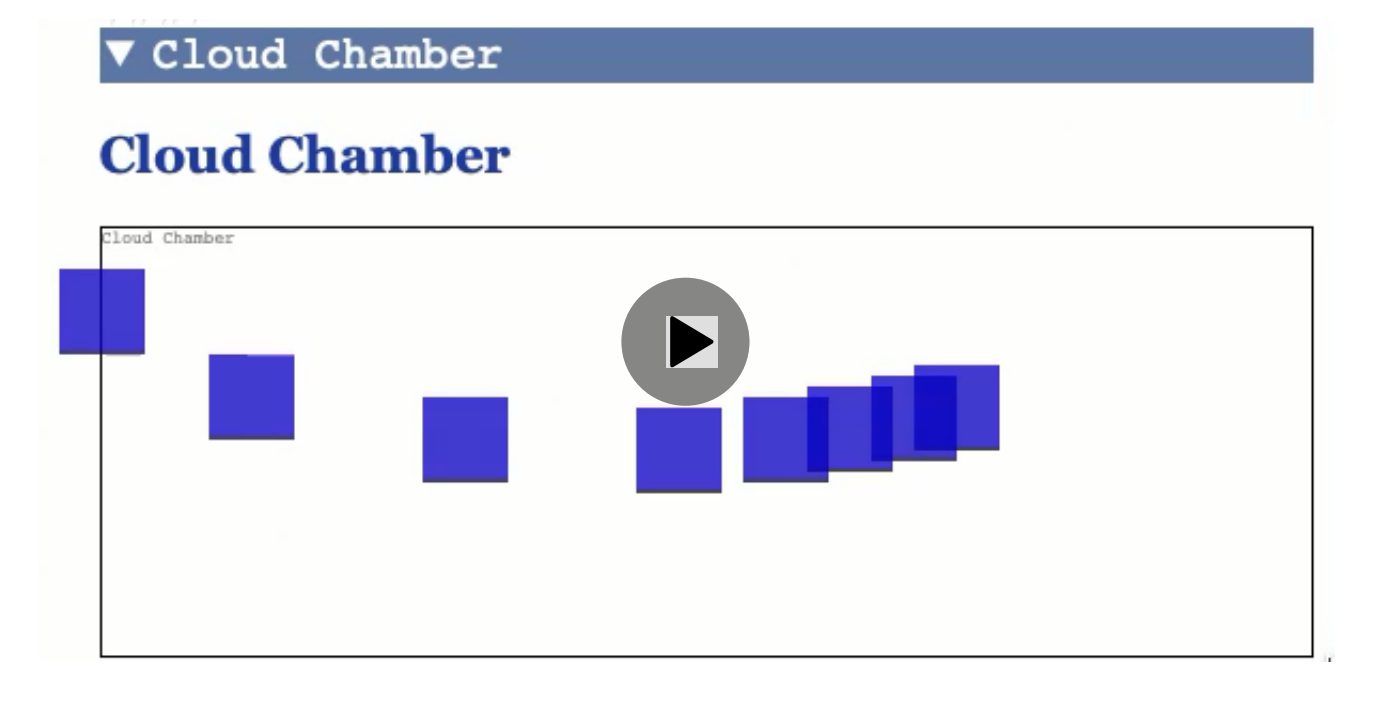

社長、基盤:おー。

基盤:なんかそれっぽいですね。

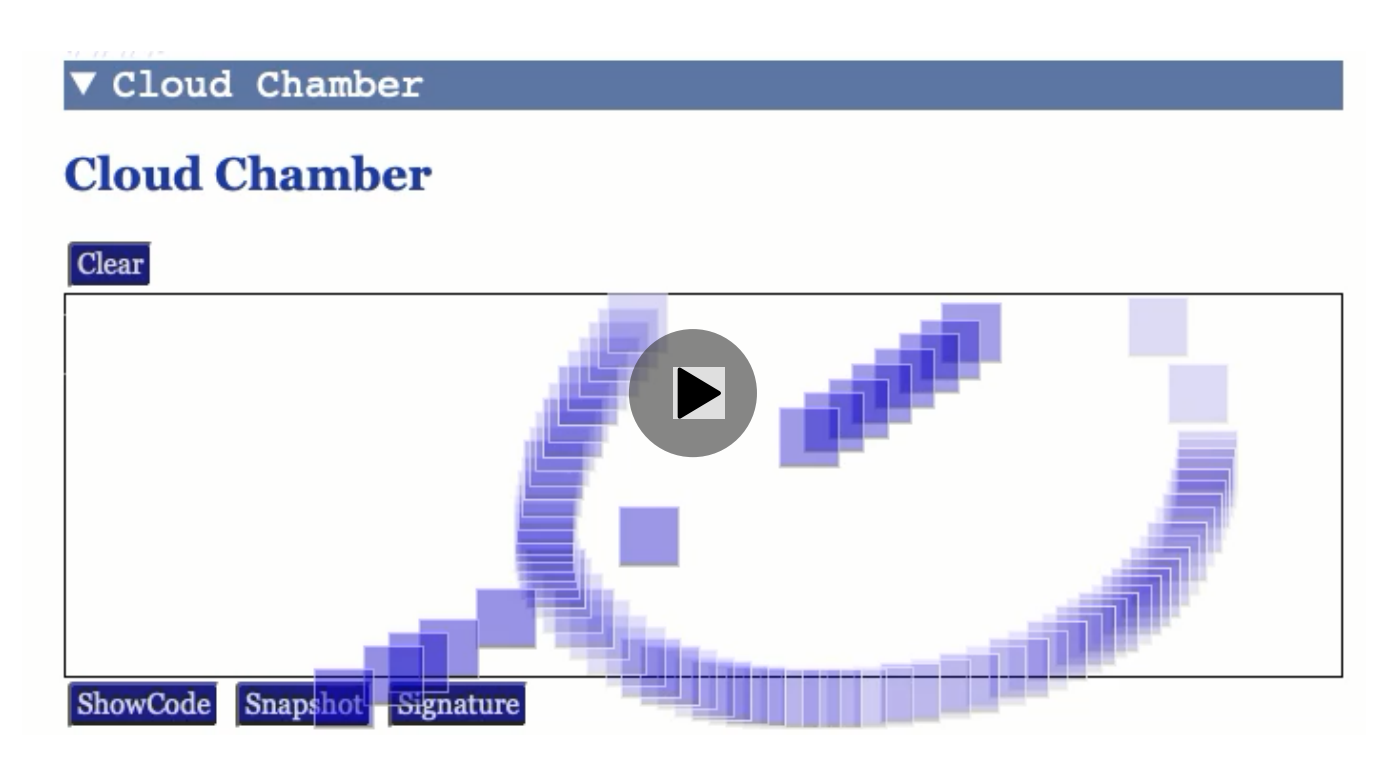

開発:mousemove のセンスが時々途絶えているところは何かの処理で邪魔されている せいだと思うので、原因を調べて解消したいですね。

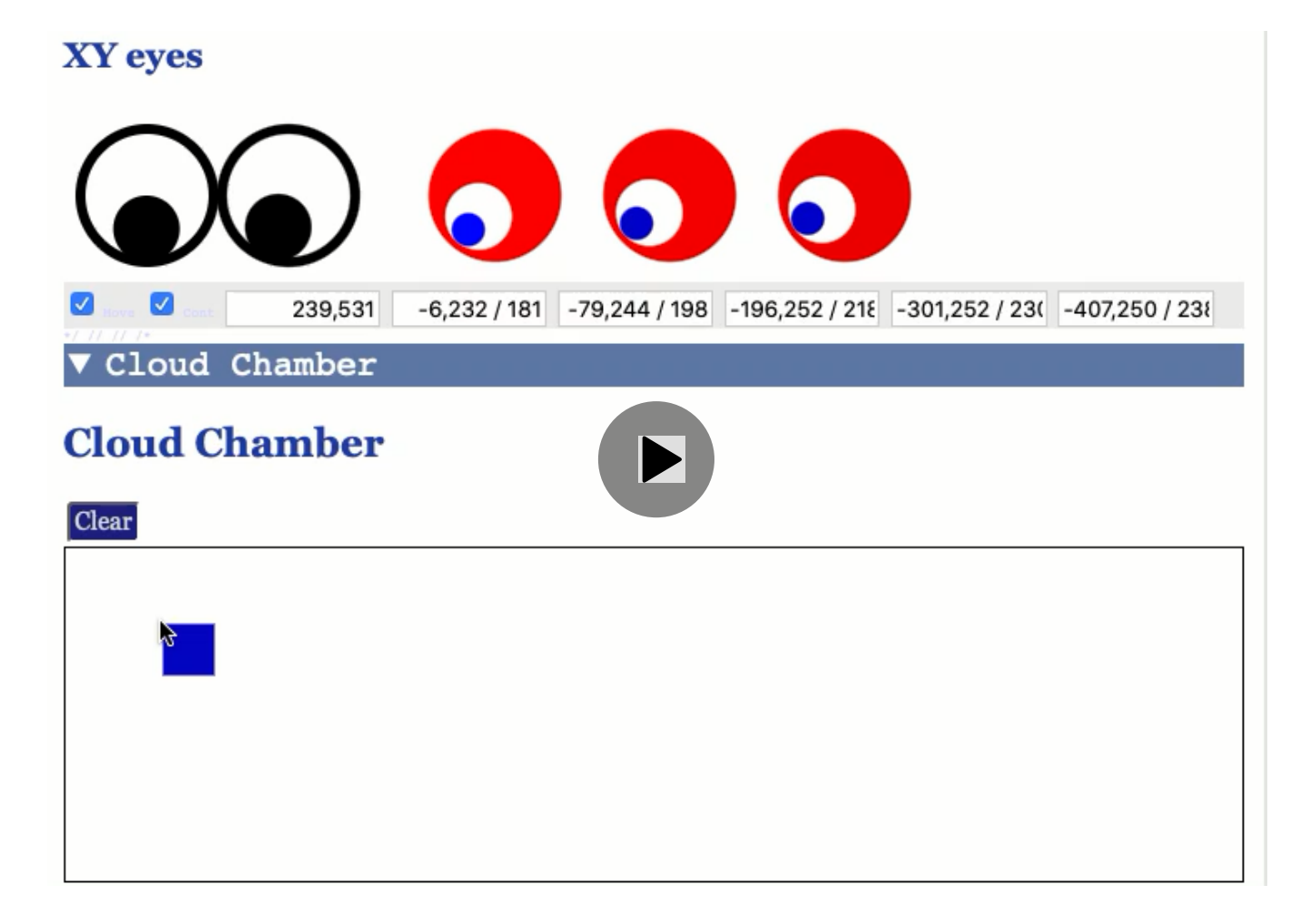

基盤:XYeyesには、マウスだけでなくて、最期に描画した要素を追うようにさせると 面白いかもですね。

開発:マウスイベントを発生させるのが簡単でしょうけどね。

社長:CSSアニメーションは、テキストに適用したら面白そうな気がします。

基盤:GShell のバナーも、円柱に貼り付けて回転させると良いように思います。

開発:そろそろ、処理の軽さも考慮したほうが良さそうですね。

-- 2020-1117 SatoxITS

[gsh-0.8.4.go\\_](https://its-more.jp/ja_jp/wp-content/uploads/2020/11/gsh-0.8.4.go_.pdf) [ダウンロード](https://its-more.jp/ja_jp/wp-content/uploads/2020/11/gsh-0.8.4.go_.pdf)

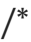

GShell-0.8.4 by SatoxITS

UA:Mozilla/5.0 (Macintosh; Intel Mac OS X 10\_15\_7) AppleWebKit/605.1.15 (KHTML, like Gecko) Version/14.0 Safari/605.1.15 2020/10/18 21:17:33 2020/10/18 21:18:52 Elapsed: 78.705 s Skew: -997 ms

[GShell](http://archive.gshell.org/) version 0.8.4 // 2020-11-17 // SatoxITS

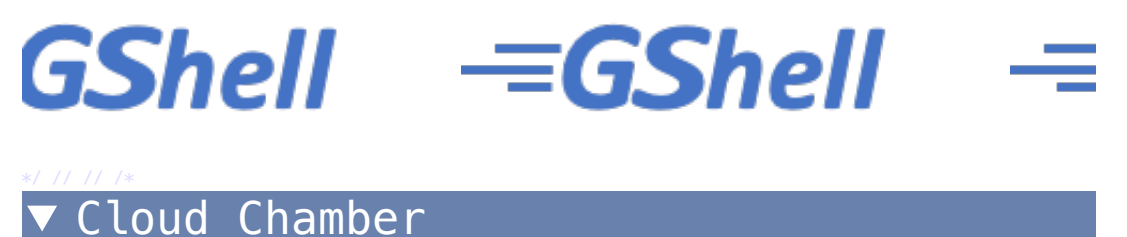

## **Cloud Chamber**

\*/ // // // // /\* Topbar \*/ // // // // /\* Indexer

\*/ // // /\*

**GShell // a General purpose Shell built on the top of Golang**

It is a shell for myself, by myself, of myself.  $--$ SatoxITS( $\sim$ - $\land$ ) [prev.](https://its-more.jp/ja_jp/gsh-0.6.2.go.html)

Edit Save Load Vers 0 Fork Stop Unfold Digest Source

Statement

Features

\*/ /\*

\*/ /\*

\*/ /\*

\*/ //

Index

Go Source

Considerations

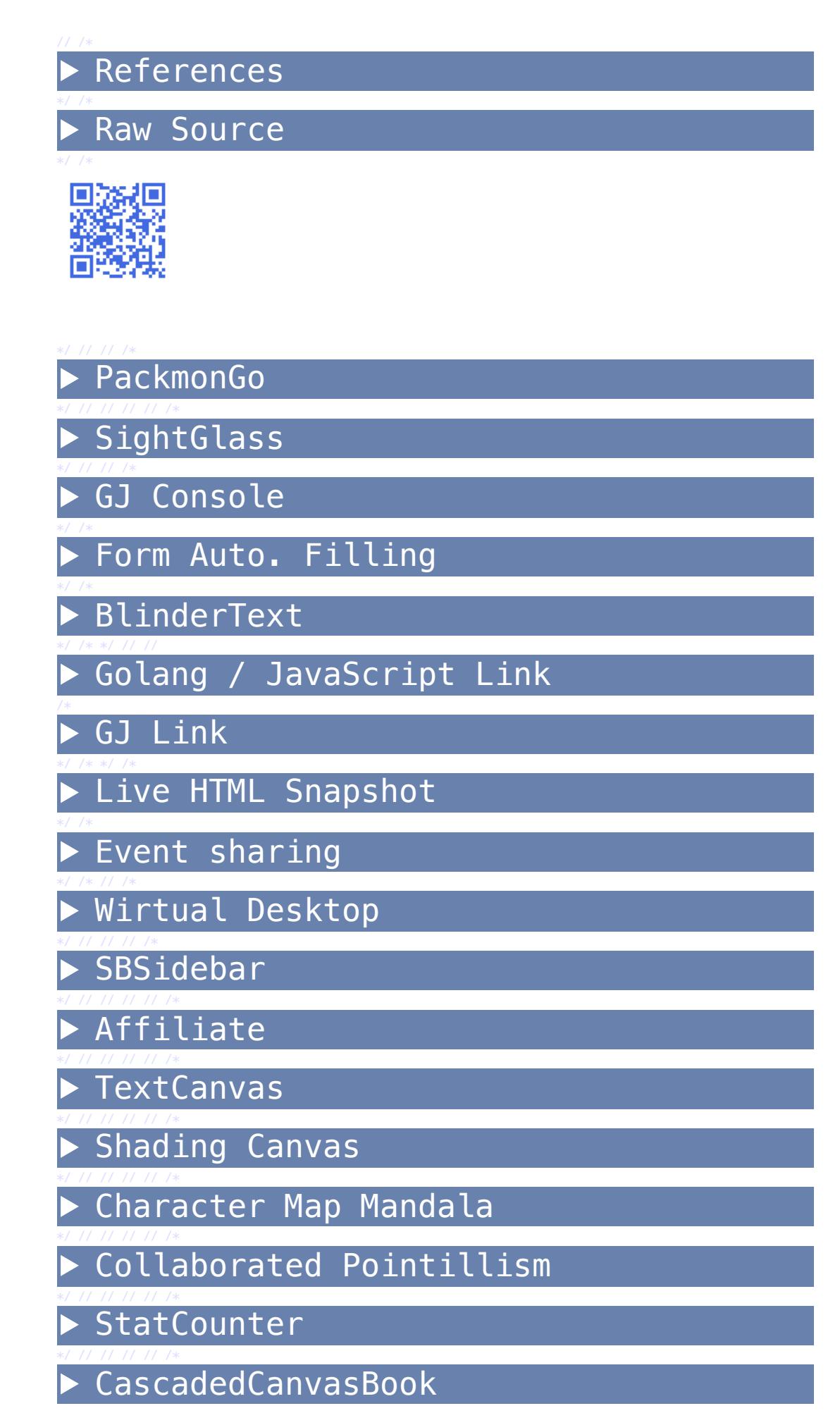

<span id="page-6-0"></span>\*/ // // // // svg/SVG SVG Getting Started \*/ // // // // /\* XYeyes

<span id="page-6-1"></span>**\*// // // // <u>x3dom</u>[/X3DOM](#page-6-1)** 

X3DOM Getting Started

▶ Work Template

**v** Original Source

## **Original Source of GShell**

\*/ // // //

\*/ // // // // /\*

\*/ // // // // /\*